# Ubungsaufgaben zur VU Computermathematik ¨

## Serie 8

We use the packages plots, LinearAlgebra and mainly the data types Vector and Matrix. In the last two exercises we also use the packages plottools and geometry.

Exercise 8.1: Es ist ein Kreuz mit dieser Matrix . . .

Let

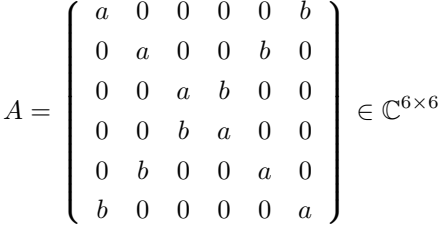

where  $a$  and  $b$  are arbitrary complex numbers. This means that the variables  $a$  and  $b$  have no values assigned.

- a) Design a procedure which returns the matrix A.
- b) Compute the symbolic expression for  $A^{-1}$  in dependence on a and b. In which case (depending on a and b) is A invertible?
- c) A real or complex number  $\lambda$  is called an eigenvalue of a matrix A if  $A \lambda I$  is singular. Determine the eigenvalues of A.
- d) Consider the matrix  $A \lambda I$ , with all possible values <sup>19</sup>  $\lambda$  from c). By construction, this matrix is singular. Use LinearSolve to determine the kernel of  $A - \lambda I$ .

Remark: An element x from the kernel satisfies  $Ax = \lambda x$ ; it is called an eigenvector of A associated with the eigenvalue  $\lambda$ .

### Exercise 8.2: Pascal, schau owa.

We consider lower triangular  $n \times n$ -matrices of the form

 $P =$  $\int_1^1$  1 1 1 2 1 1 3 3 1 1 4 6 4 1 1 5 10 10 5 1 . . . . . . . . . . . . . . . . . . . . .

involving a table of binomial coefficients.

- a) Design a procedure which returns the matrix  $P$  for given n.
- b) Experiment with  $n = 1, 2, 3, 4, \ldots$  to find out how the inverse  $P^{-1}$  looks like.

 $\mathcal{L}$ 

 $\begin{picture}(20,20) \put(0,0){\line(1,0){10}} \put(10,0){\line(1,0){10}} \put(10,0){\line(1,0){10}} \put(10,0){\line(1,0){10}} \put(10,0){\line(1,0){10}} \put(10,0){\line(1,0){10}} \put(10,0){\line(1,0){10}} \put(10,0){\line(1,0){10}} \put(10,0){\line(1,0){10}} \put(10,0){\line(1,0){10}} \put(10,0){\line(1,0){10}} \put(10,0){\line(1$ 

Remark: This experiment gives you the straightforward idea about the inverse. The rigorous proof for general  $n$  is a different story (one will use induction on  $n$ ).

c) Use Maple to verify for  $n = 1, 2, 3, 4, \ldots$ , that P has only one eigenvalue  $\lambda$ . What is  $\lambda$ ? Remark: Cf. 8.1c). With sufficient background in linear algebra the answer is simple.

<sup>&</sup>lt;sup>19</sup> These values  $\lambda$  are expressions in the variables **a** and **b**.

d) Consider the matrix  $P - \lambda I$  with the eigenvalue  $\lambda$  from c). By construction, this matrix is singular.

Use LinearSolve to determine its kernel. (Again, consider  $n = 1, 2, 3, 4, \ldots$ )

#### Exercise 8.3: Linear mappings and matrix representation.

Let a family of linear mappings  $f = f_{m,n}$ :  $\mathbb{R}^n \to \mathbb{R}^m$  be given, where  $m, n \in \mathbb{N}$  are arbitrary, and where these mappings share a common definition with rational coefficients, e.g.,

$$
(f(x))_k := \sum_{j=1}^n \frac{j-k}{j+k} x_j, \quad k = 1...m,
$$

or whatever you may choose for testing.

a) Design a procedure  $f(x):$ Vector,m::posint) which expects an object x of type Vector and a positive integer m as its arguments and returns the value  $f(x)$  in form of a Vector of dimension  $m$ .

Remark:  $n$  is determined by  $Dimension(x)$ .

The syntax

 $f := \text{proc}(x::\text{Vector}, m::\text{posint})$ 

means that the arguments passed to the procedure must have the corresponding types, otherwise the procedure will exit with an error message (*check this*).

b) Design a procedure fmatrix(f::procedure,m::posint,n::posint) which returns the corresponding  $m \times n$  coefficient matrix of the linear mapping  $f = f_{m,n}$  (see a)) as an object of type Matrix. Check that a call of f from gives the same result as the corresponding matrix-vector multiplication.

#### Exercise 8.4: Cayley, schau owa.

In linear algebra it is shown that the inverse of a regular  $n \times n$ -matrix A can be written as <sup>20</sup>

$$
A^{-1} = p(A) = c_0 I + c_1 A + \dots + c_{n-1} A^{n-1}
$$

where

$$
p(\lambda) = c_0 + c_1 \lambda + \ldots + c_{n-1} \lambda^{n-1}
$$

is a polynomial of degree  $\leq n-1$ , with coefficients depending on A. Here we investigate this property for  $n=2$  only.

a) Define a general  $2 \times 2$  - matrix

$$
A = \left( \begin{array}{cc} a_{1,1} & a_{1,2} \\ a_{2,1} & a_{2,2} \end{array} \right)
$$

using

A :=  $Matrix(2, 2, symbol='a')$ 

and compute the expression for its inverse.

b) Use the ansatz  $p(A) = c_0 I + c_1 A$  for the inverse  $A^{-1}$  and find  $c_0$  and  $c_1$  depending on the matrix entries  $a_{i,j}$  such that  $p(A) = A^{-1}$  indeed holds true (assuming that A is indeed invertible).

#### Exercise 8.5: Playing Lego with matrices.

Assume that an  $n \times n$ -matrix A is given in block structure

$$
A = \left(\begin{array}{c|c} A_{1,1} & A_{1,2} \\ \hline A_{2,1} & A_{2,2} \end{array}\right),
$$

where  $A_{1,1}$  is  $k \times k$  and  $A_{2,2}$  is  $(n-k) \times (n-k)$ . In some applications it is advantageous to solve a linear system  $Ax = b$  or compute the inverse  $A^{-1}$  by means of 'blockwise Gaussian elimination'. For the inverse this leads to the representation  $^{21}$ 

 $^{20}$  Keywords: Characteristic polynomial of a matrix, Cayley-Hamilton Theorem. In general, one needs to know all eigenvalues of  $A$  to determine the polynomial p.

 $21$  This is a generalization of the representation for the inverse from 8.4.

$$
A^{-1} = \left( \begin{array}{c|c} A_{1,1}^{-1} \left( I + A_{1,2} S_{2,2}^{-1} A_{2,1} A_{1,1}^{-1} \right) & - A_{1,1}^{-1} A_{1,2} S_{2,2}^{-1} \\ \hline - S_{2,2}^{-1} A_{2,1} A_{1,1}^{-1} & S_{2,2}^{-1} \end{array} \right) ,
$$

 $\left| \begin{matrix} \cdot & \cdot & \cdot \\ \cdot & \cdot & \cdot \\ \cdot & \cdot & \cdot \end{matrix} \right|$  (S)

where I is the  $k \times k$  identity matrix, and where the  $(n - k) \times (n - k)$ -matrix

$$
S_{2,2} = A_{2,2} - A_{2,1} A_{1,1}^{-1} A_{1,2}
$$

A

is called the Schur complement of  $A_{1,1}$ . Here it is assumed that  $A_{1,1}$  and  $S_{2,2}$  are invertible. In this way the inverse  $A^{-1}$  is expressed in terms of smaller inverses.

a) Design a procedure which takes a quadratic matrix A and a positive integer k as its arguments and which returns the inverse using formula (S). As you see, there are several subexpressions (e.g.,  $A_{1,1}^{-1}$ ) which are used several times. Therefore it is reasonable to compute them only once and store them for later use. Assemble all blocks of the inverse (S) and build them together.

Choose an numerical example (with integer data) and test, comparing with the standard Maple inverse from LinearAlgebra.

(The parameter k determines the blocking; of course k must be smaller than the row dimension of  $A$ .)

b) (∗) Block elimination:

Design a procedure which uses the same blocking for A and an analogous blocking for a given vector b of dimension  $n$ , and which computes  $A^{-1}$ b on the basis of (S). Avoid the explicit computation of (small) inverses as far as possible and make use of LinearSolve instead. Test.

# Exercise 8.6: Ned scho wieda! A two-dimensional quadrature formula.

Applying 'Quadrature' means numerical approximation of definite integrals. In the denotation of Exercise 7.7, we consider the integral  $I(f)$  of a function  $f: \Delta_{\text{ref}} \to \mathbb{R}$  over  $\Delta_{\text{ref}}$  and we want to approximate it by a weighted sum of the form <sup>22</sup>

$$
Q(f) = \omega_1 f(P_1) + \omega_2 f(P_2) + \omega_3 f(P_3) + \omega_4 f(P_{1,2}) + \omega_5 f(P_{1,3}) + \omega_6 f(P_{2,3}),
$$

where the coefficients  $\omega_j$  are to be determined. We want to find these coefficients according to the criterion that <sup>23</sup>  $Q(p)$  is exact for arbitrary polynomials of degree  $\leq 2$ , i.e., for the polynomials

 $p(x,y) = 1, x, y, x^2, xy, y^2.$ 

Hint: The exact integrals of these polynomials over  $\Delta_{\text{ref}}$  are easy to compute using int.

a) Set up and solve a system of linear equations in matrix/vector form, such that its solution delivers the coefficients  $\omega_i$ .

Hint: Use exact rational arithmetic and apply LinearSolve.

b)  $(*)$  Compute

$$
\iint_{\Delta} (x+y)^2 \, dy \, dx
$$

making use of a) and the substitution introduced in Exercise 7.7, over the triangle  $\Delta$  with vertices  $A = (0, 0)$ ,  $B = (2, 0)$ . and  $C = (-1, 1)$ . Check that your result is correct.

#### Exercise 8.7: A project on projectors. Using the package plottools.

The plottools package provides representations of various basic geometric objects in form of ready-cooked plot structures.

In this example we use floating point arithmetic.

**a**) Choose three linearly independent vectors  $a, b, c \in \mathbb{R}^3$ , and generate the matrix  $P \in \mathbb{R}^{3 \times 3}$  which represents the linear projector, in the direction of c, onto the plane E containing  $(0, 0, 0)$  and spanned by  $\{a, b\}$ .

Hint: P leaves each point on the plane E invariant. What is  $P c$ ? Make a sketch.

 $^{22}$  Here the  $P_{j}$  denote the vertices of  $\Delta _{\text{ref}},$  and the  $P_{j,k}$  denote the midpoints of its edges.

 $23$  Here we extend the approach from Exercise 7.7.

- b) Use the package plottools to visualize the ? parallelepiped with edges represented by  $a, b, and c, and its image under$ the projector P.
- c) Same as in b), but with another, arbitrarily, chosen parallelepiped.
- d) Same as in  $\mathbf{b}$ ,  $\mathbf{c}$ , with c orthogonal to a and b.

Remark: In this case  $P$  is an orthogonal projector onto  $E$ ; it is symmetric (*check*).

## Exercise 8.8: Wer rotiert hier in seinem Grab? Using the package geometry.

Geometrically, a matrix of the form

$$
A = \left( \begin{array}{cc} c & -s \\ s & c \end{array} \right)
$$

with  $c = \cos \varphi$ ,  $s = \sin \varphi$  represents a rotation with center  $(0, 0)$  and rotation angle  $\varphi$ . For a visualization of such a mapping we consider the square S with vertices  $(-1, -1)$ ,  $(1, -1)$ ,  $(1, 1)$ ,  $(-1, 1)$ .

a) Take a look at ? geometry.

In the following we use the commands point, square, ellipse, rotation, and draw from this package. The data structures used by geometry represent various objects from two-dimensional Euclidean geometry. These are not plot structures (like in plottools), but they can be easily plotted using draw.

- b) Generate the square S, choose a small angle  $\varphi$ , and use a loop  $(k = 0, 1, 2, ...)$  to
	- rotate<sup>24</sup> S by  $k \varphi$ ;
	- generate a plot of the rotated object and assign this plot structure to the indexed variable  $\text{pic}\left[k\right]$ ;
	- use plots [display] with option insequence=true to produce an animated plot of [pic[0],pic[1],pic[2],...].

Hint: You see the first picture, and using the context menu of the plot window you can start and control the animation.

c) Repeat b) for an ellipse instead of a square, or whatever geometry object you may choose.

Hint: draw accepts essentially the same options as plot, as for instance thickness.

Warning: There seems to be no simple way to copy objects which have been generated using geometry (?). Also it appears that when transforming such a geometry object, e.g., using rotation, it cannot be 'overwritten' but a new one (with another name) has to be generated.

 $\begin{matrix} 1 & 1 & 1 \\ 1 & 1 & 1 \\ 1 & 1 & 1 \\ 1 & 1 & 1 \end{matrix}$ Das wär's für heute – viel  $Spa\$ ...

 $^{24}$  This corresponds to application of the mapping represented by A. The command rotation does the job.